# **TUGAS AKHIR**

# **IMPLEMENTASI KONSEP** *BUILDING INFORMATION MODELING* **DALAM PERANCANGAN STRUKTUR BANGUNAN TAHAN GEMPA MENGGUNAKAN SISTEM RANGKA PEMIKUL MOMEN KHUSUS (SPRMK)**

(Studi Kasus : Hotel Gading Homestay Yogyakarta)

Diajukan Sebagai Salah Satu Syarat Untuk Memperoleh Gelar Sarjana Teknik Pada Program Studi Teknik Sipil Fakultas Teknik Sipil dan Perencanaan Universitas Bung Hatta

**Oleh :**

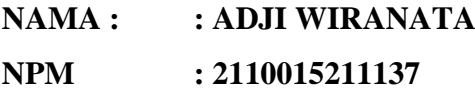

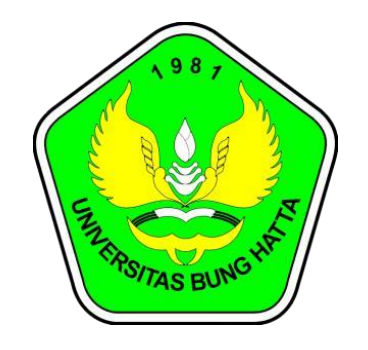

**PROGRAM STUDI TEKNIK SIPIL FAKULTAS TEKNIK SIPIL DAN PERENCANAAN UNIVERSITAS BUNG HATTA PADANG 2023**

### **LEMBAR PENGESAHAN INSTITUSI**

### **TUGAS AKHIR**

#### **IMPLEMENTASI KONSEP BUILDING INFORMATION MODELING** DALAM PERANCANGAN STRUKTUR BANGUNAN TAHAN GEMPA MENGGUNAKAN SISTEM RANGKA PEMIKUL MOMEN KHUSUS (SRPMK)

(Studi Kasus: Hotel Gading Homestay Yogyakarta)

Oleh:

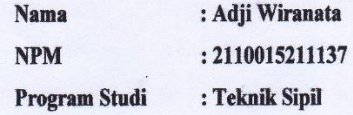

Telah diperiksa dan disetujui untuk diajukan dan dipertahankan dalam ujian komprehensif guna mencapai gelar Sarjana Teknik Sipil Strata Satu pada Fakultas Teknik Sipil dan Perencanaan, Universitas Bung Hatta-Padang.

> Padang, September 2023 Menyetujui:

Pembimbing/penguji (Ir. Taufik, M.T.)

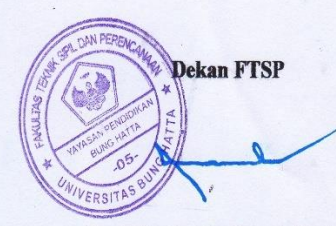

(Prof. Dr. Ir. Nasfryzal Carlo, M.Sc.)

Ketua Program Studi

(Indra Khaidir, S.T., M.Sc.)

### **LEMBAR PENGESAHAN TIM PENGUJI**

### **TUGAS AKHIR**

#### **IMPLEMENTASI KONSEP BUILDING INFORMATION MODELING** DALAM PERANCANGAN STRUKTUR BANGUNAN TAHAN GEMPA MENGGUNAKAN SISTEM RANGKA PEMIKUL MOMEN KHUSUS (SRPMK)

(Studi Kasus: Hotel Gading Homestay Yogyakarta)

Oleh:

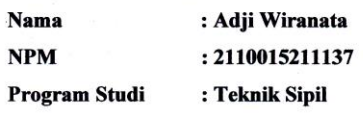

Telah diperiksa dan disetujui untuk diajukan dan dipertahankan dalam ujian komprehensif guna mencapai gelar Sarjana Teknik Sipil Strata Satu pada Fakultas Teknik Sipil dan Perencanaan, Universitas Bung Hatta-Padang.

> Padang, September 2023 Menyetujui:

> > Pembimbing/Penguji

(Ir. Taufik, M.T.)

Penguji I

Penguji II

(Ir. Mufti Warman Hasan, M.Sc.RE.)

(Rita Anggraini, S.T, M.T.)

iii UNIVERSITAS BUNG HATTA

噭

#### **LEMBAR PERNYATAAN**

Saya mahasiswa di Program Studi Teknik Sipil, Fakultas Teknik Sipil dan Perencanaan, Universitas Bung Hatta,

: Adji Wiranata Nama : 2110015211137 Nomor Pokok Mahasiswa

Dengan ini menyatakan bahwa karya tulis Tugas Akhir yang saya buat dengan judul "IMPLEMENTASI KONSEP BUILDING INFORMATION MODELING DALAM PERANCANGAN STRUKTUR BANGUNAN TAHAN GEMPA MENGGUNAKAN SISTEM PEMIKUL RANGKA MOMEN KHUSUS (SRPMK). (Studi Kasus: Hotel Gading Homestay Yogyakarta)", adalah :

- 1) Dibuat dan diselesaikan sendiri, dengan menggunakan data data hasil pelaksanaan dan perencanaan sesuai dengan metoda kedisiplinan.
- 2) Bukan merupakan duplikasi karya tulis yang sudah dipublikasikan atau yang pernah dipakai untuk mendapatkan gelar sarjana di universitas lain, kecuali pada bagian bagian sumber informasi dicantumkan dengan carareferensi yang semestinya.

Kalau terbukti saya tidak memenuhi apa yang telah dinyatakan diatas, maka karya tugas akhir ini batal.

> Padang, September 2023 Yang Membuat Pernyataan

Adji Wiranata

٦

Ŵ

### **KATA PENGANTAR**

 Puji Syukur kami panjatkan kehadirat Allah SWT yang telah memberikan kesehatan sehingga kami bisa menyelesaikan Tugas Akhir ini tepat pada waktunya.

 Dalam Tugas Akhir ini, penulis mengambil judul **"Implementasi Konsep Building Information Modelling Dalam Perancangan Struktur Bangunan Tahan Gempa Menggunakan Sistem Rangka Pemikul Momen Khusus (SRPMK). (Studi Kasus : Hotel Gading Homestay Yogyakarta)".** Dengan adanya Tugas Akhir ini diharapkan mahasiswa dapat mengaplikasikan ilmunya dalam bekerja di lapangan yang sebenarnya.

 Keberhasilan dalam menyelesaikan Tugas Akhir ini tidak lepas dari bimbingan, pengarahan, dan bantuan dari berbagai pihak. Oleh karena itu, atas selesainya Tugas Akhir ini, penulis mengucapkan terima kasih kepada:

- 1. Bapak Prof. Dr. Ir. Nasfryzal Carlo, M.Sc. IPM, CSE, selaku Dekan Fakultas Teknik Sipil dan Lingkungan Universitas Bung Hatta.
- 2. Bapak Indra Khaidir, S.T., M.Sc, selaku Ketua Program Studi Teknik Sipil Universitas Bung Hatta.
- 3. Ibu Rita Anggraini, S.T., M.T., selaku Sekretaris Program Studi Teknik Sipil Universitas Bung Hatta.
- 4. Bapak Ir. Taufik. M.T., selaku Dosen Pembimbing yang selalu memberikan pengarahan dan nasehat kepada saya.
- 5. Orang Tua dan Rekan serta semua pihak yang tidak saya sebutkan satu per satu selama pelaksanaan dan Penyelesaian Tugas Akhir Ini.

 Penulis menyadari bahwa dalam penyusunan Tugas Akhir ini masih banyak kekurangan dan mengharapkan kritik dan saran yang membangun dari pembaca.

 Akhirnya penulis berharap semoga laporan ini bermanfaat bagi mahasiswa, Universitas Bung Hatta, khususnya Program Studi Teknik Sipil.

Padang, September 2023

Penyusun

# **DAFTAR ISI**

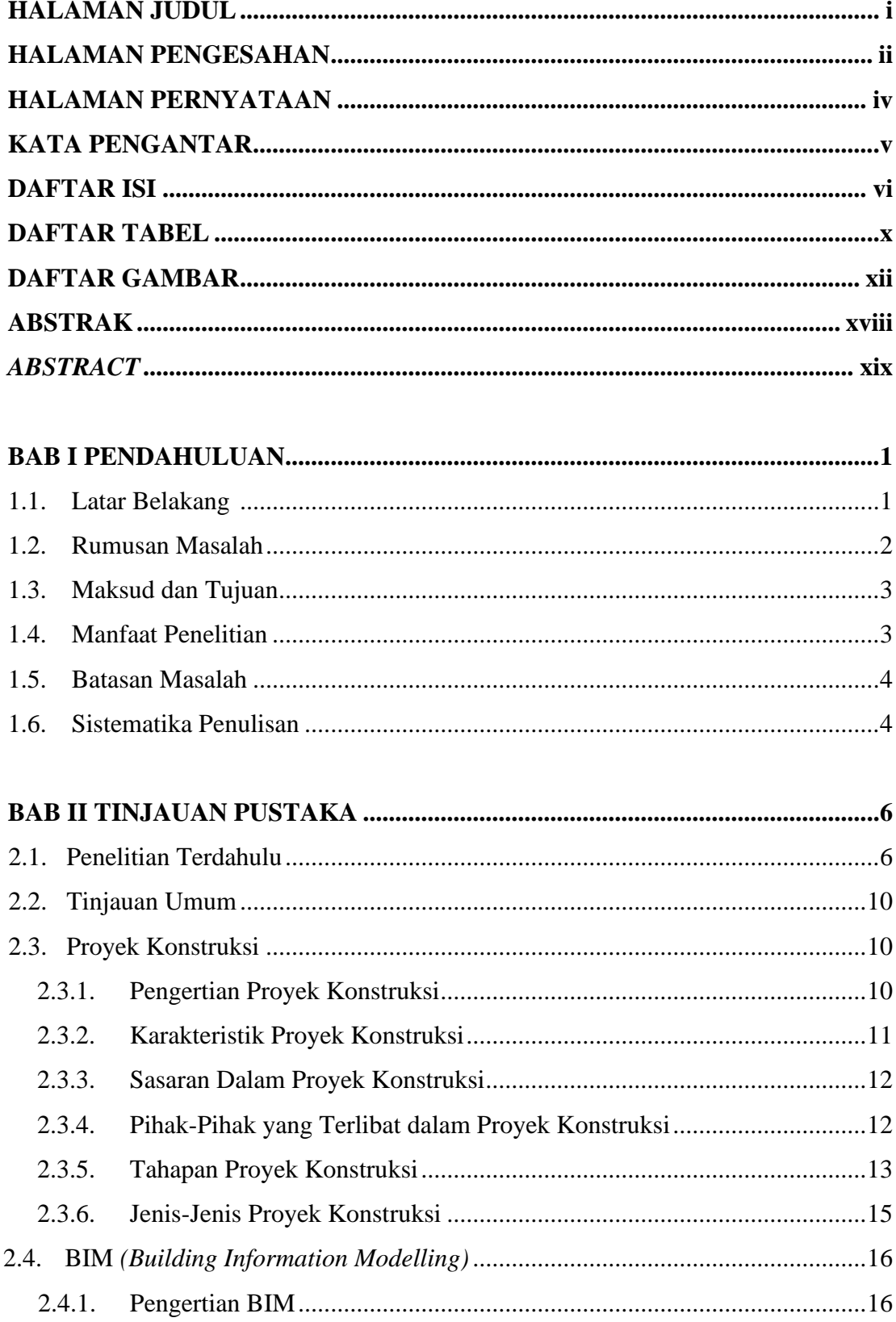

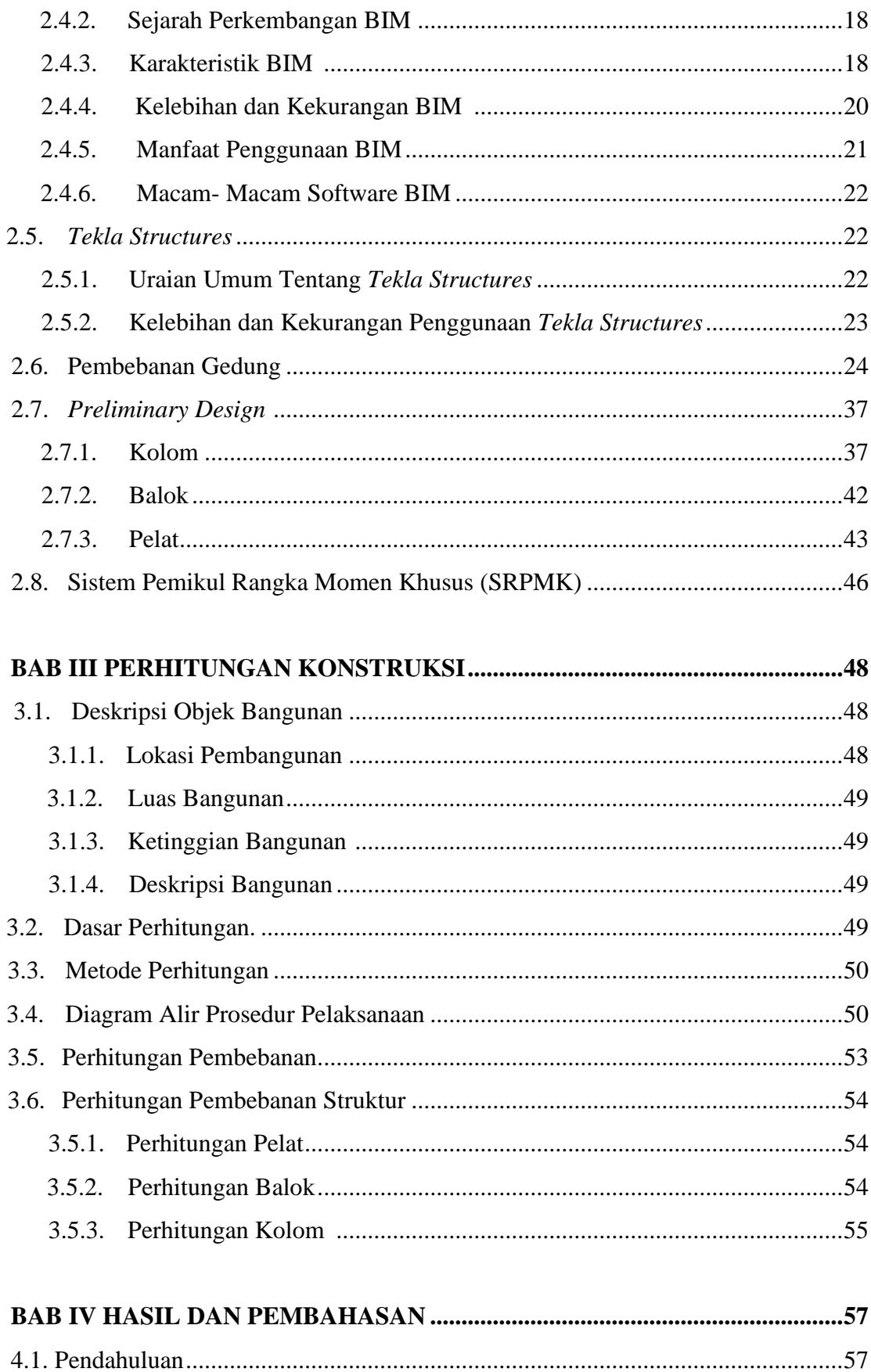

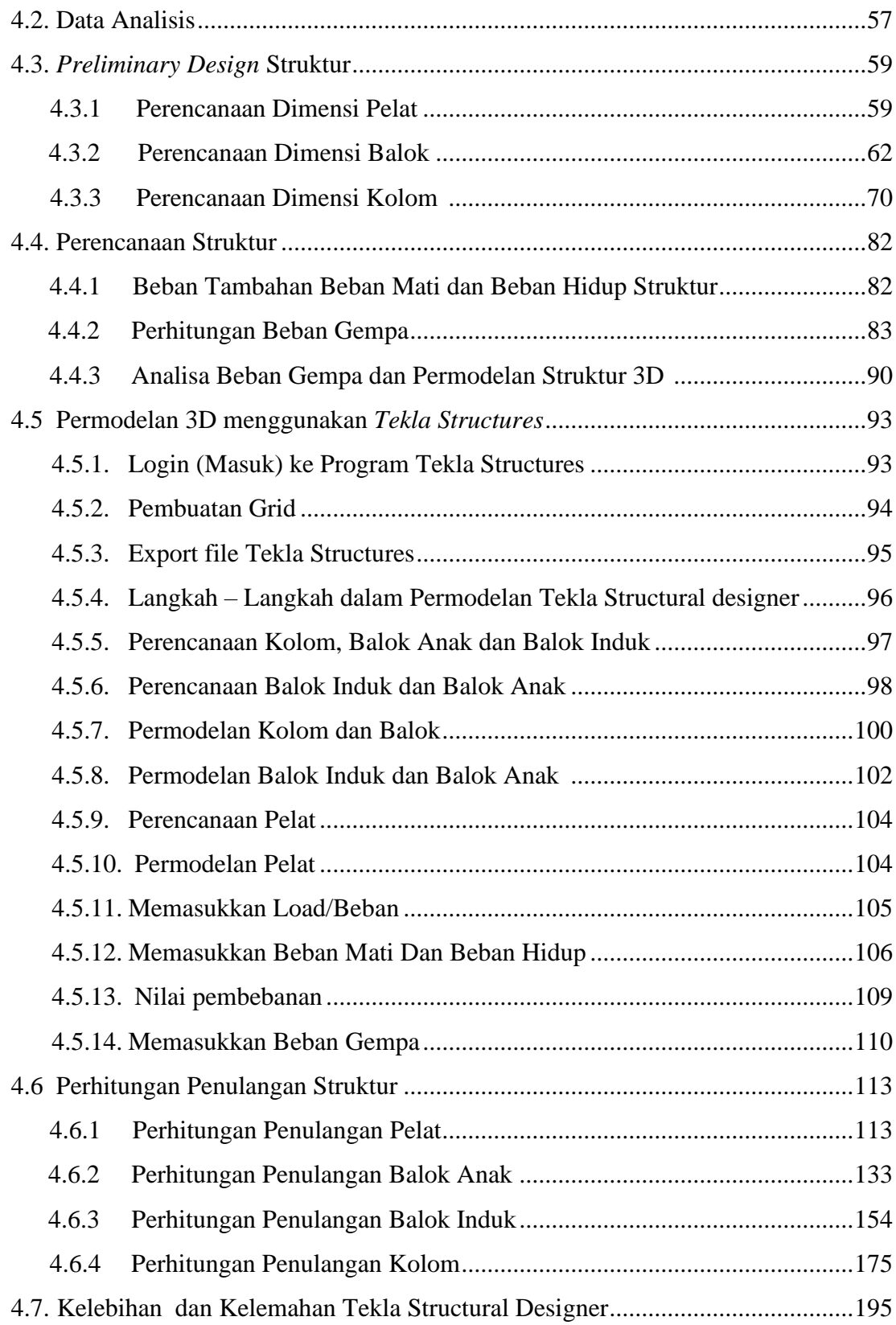

# **BAB V PENUTUP**

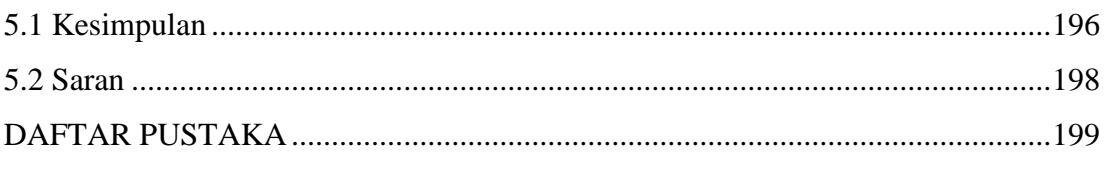

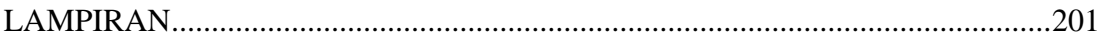

# **DAFTAR TABEL**

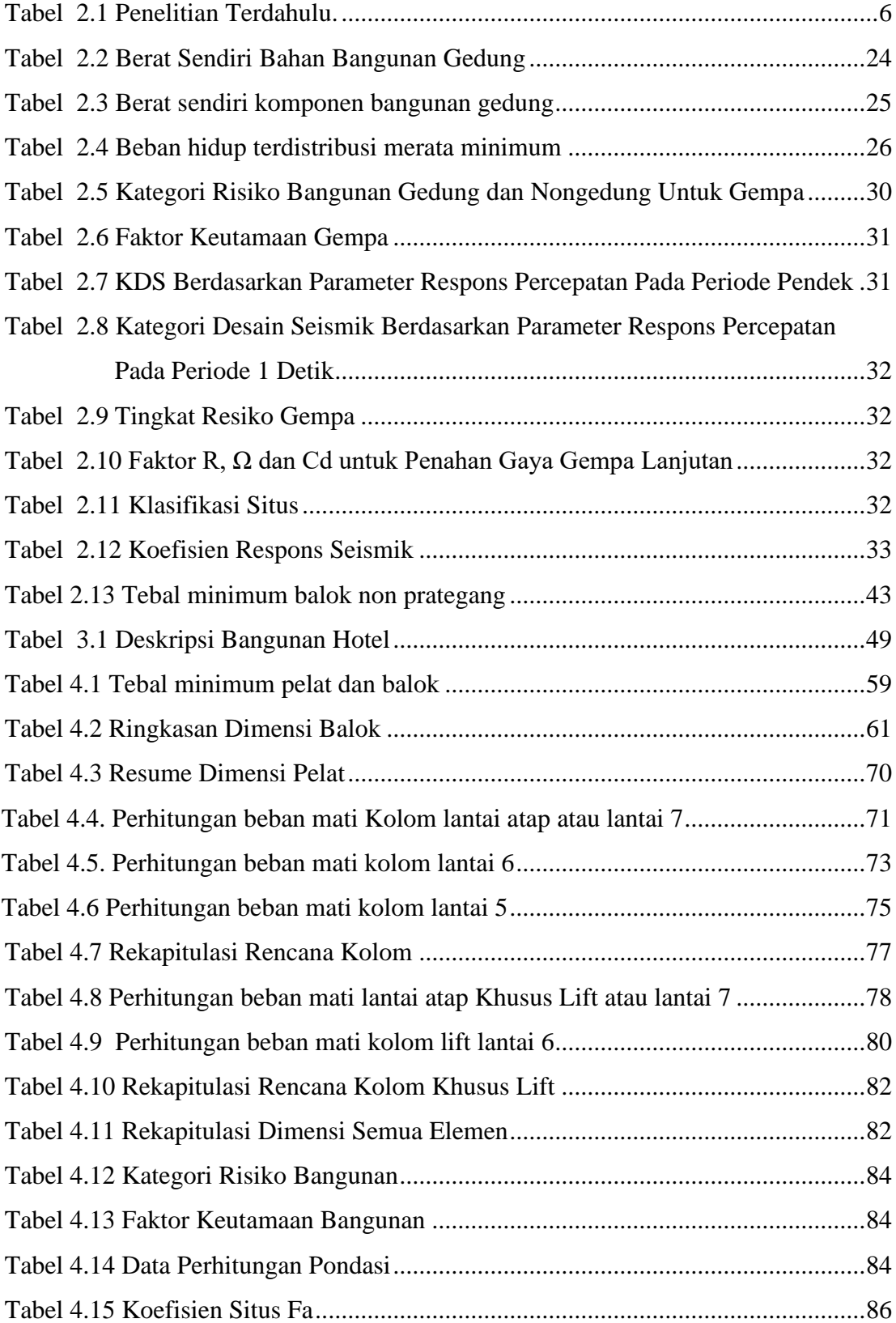

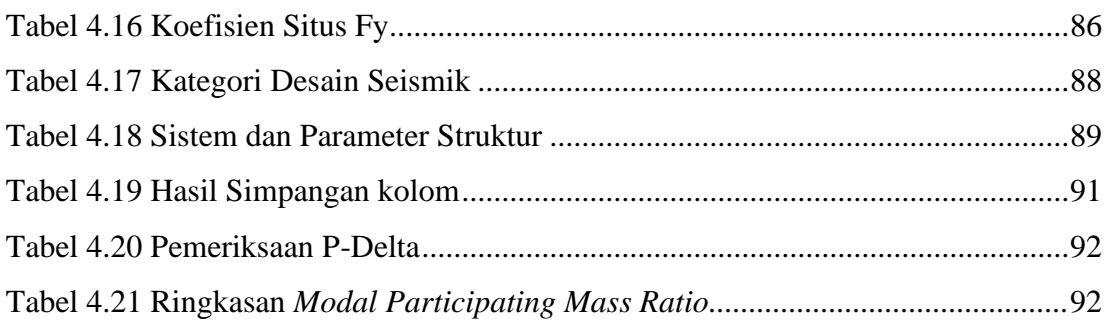

# DAFTAR GAMBAR

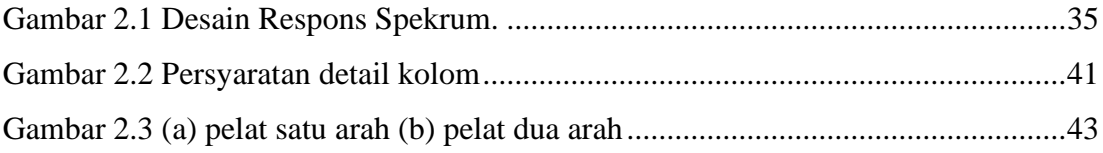

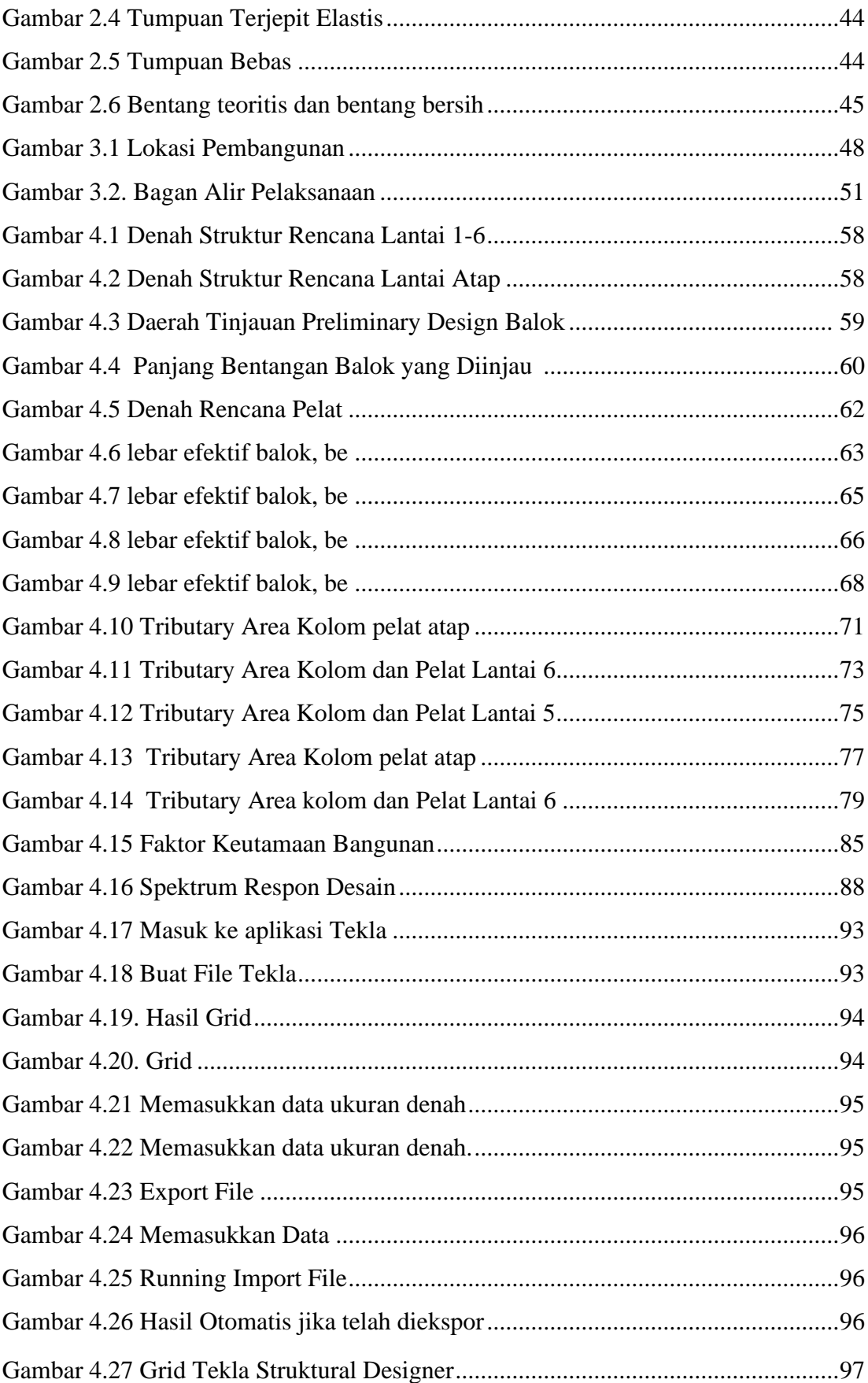

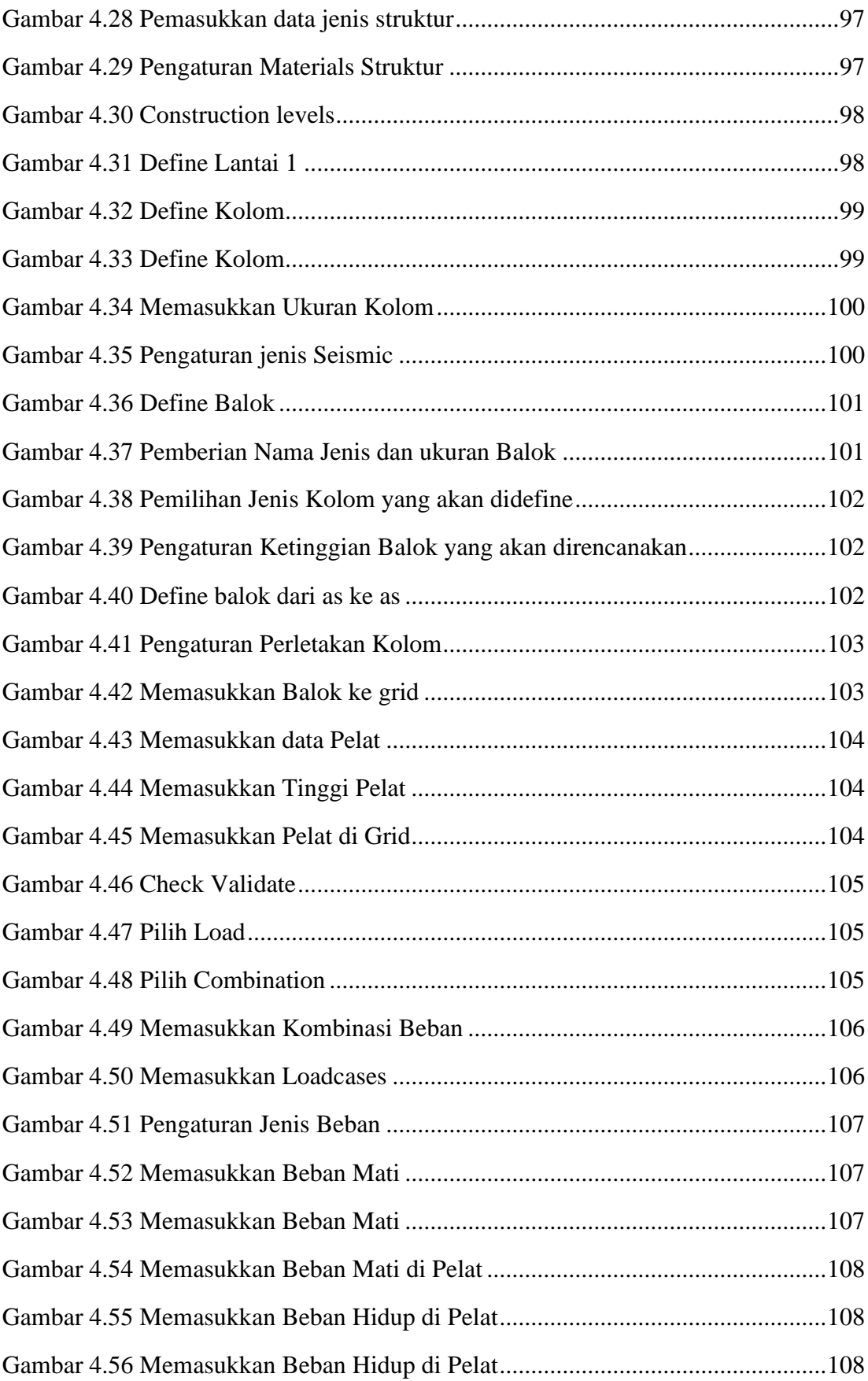

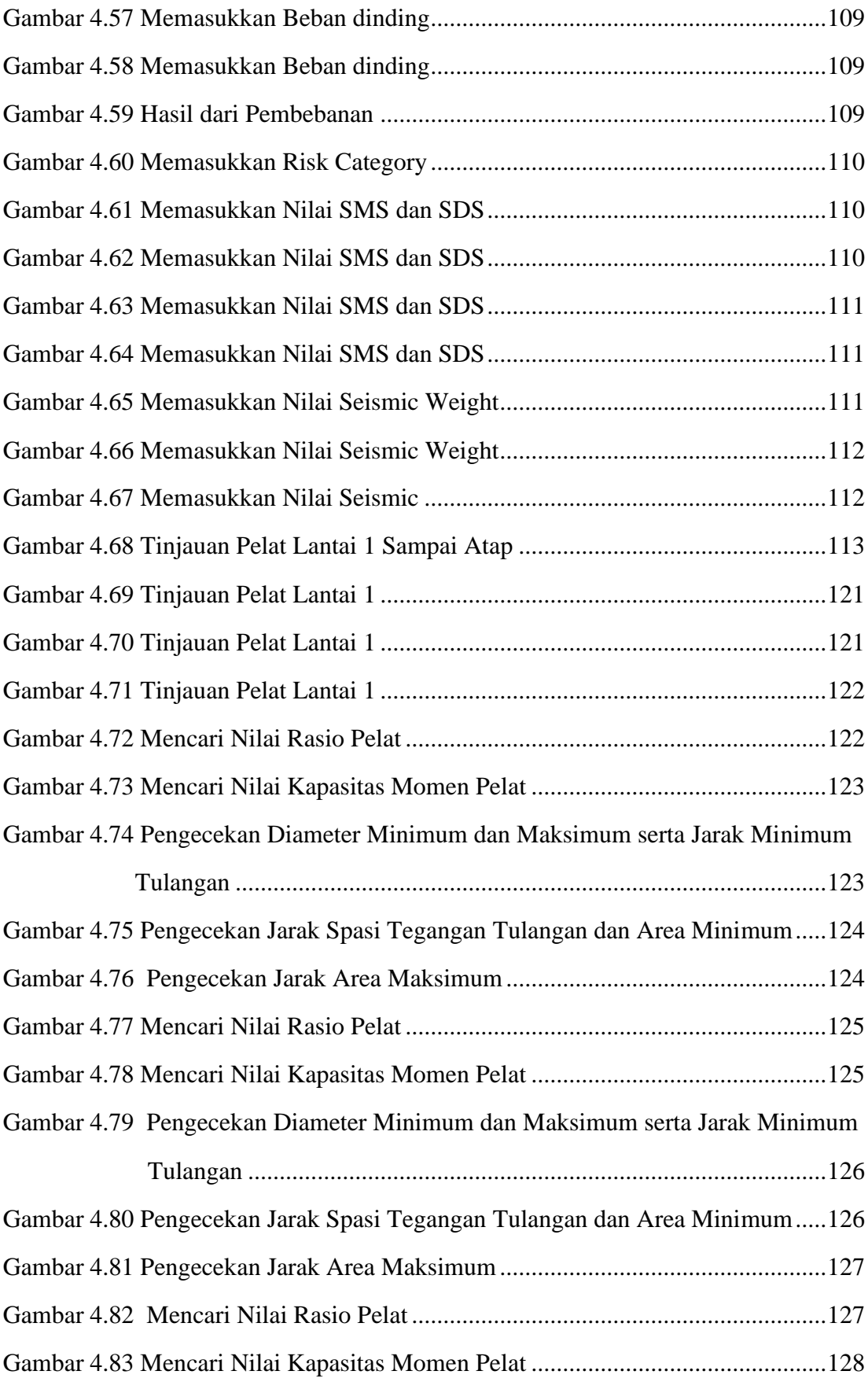

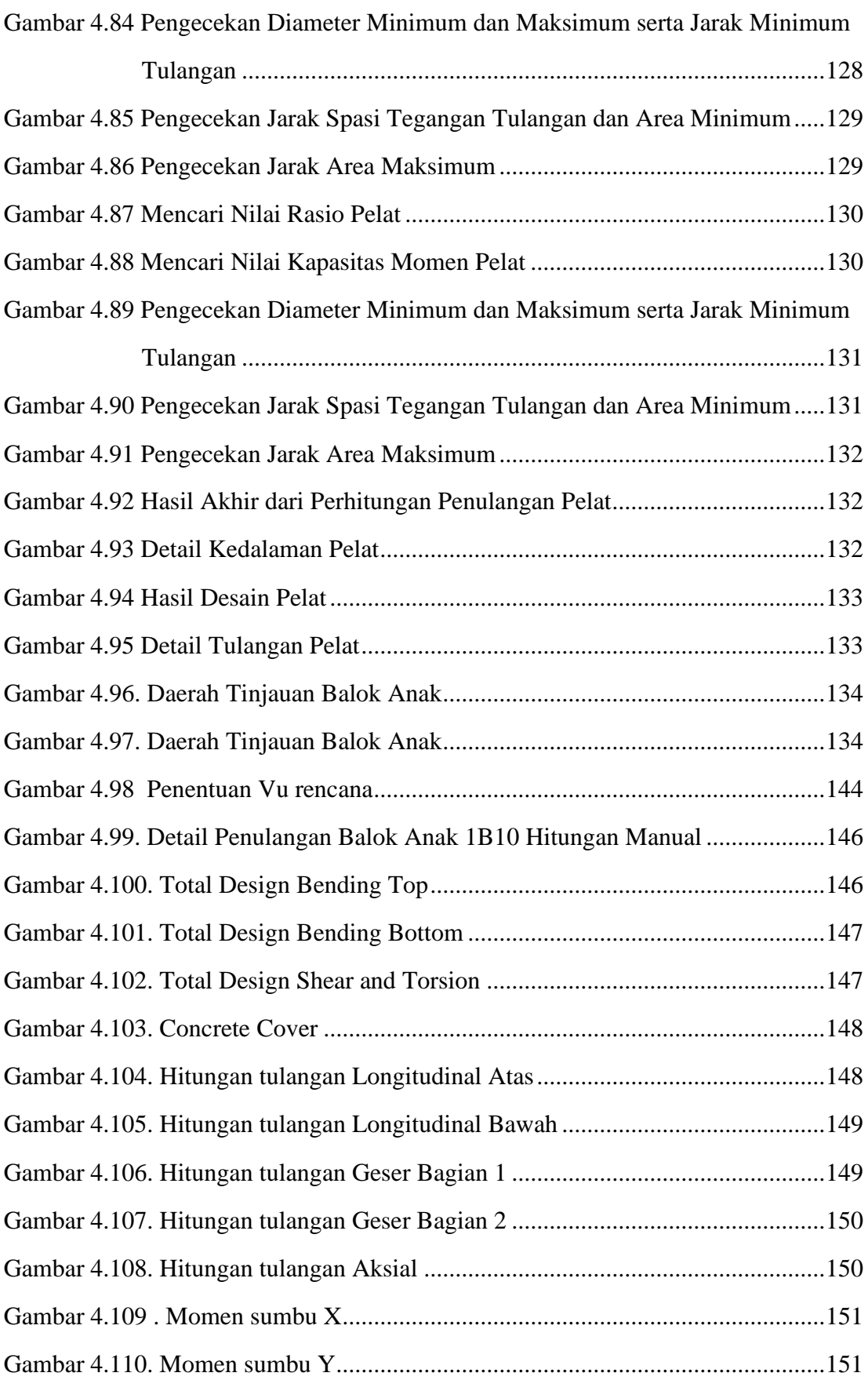

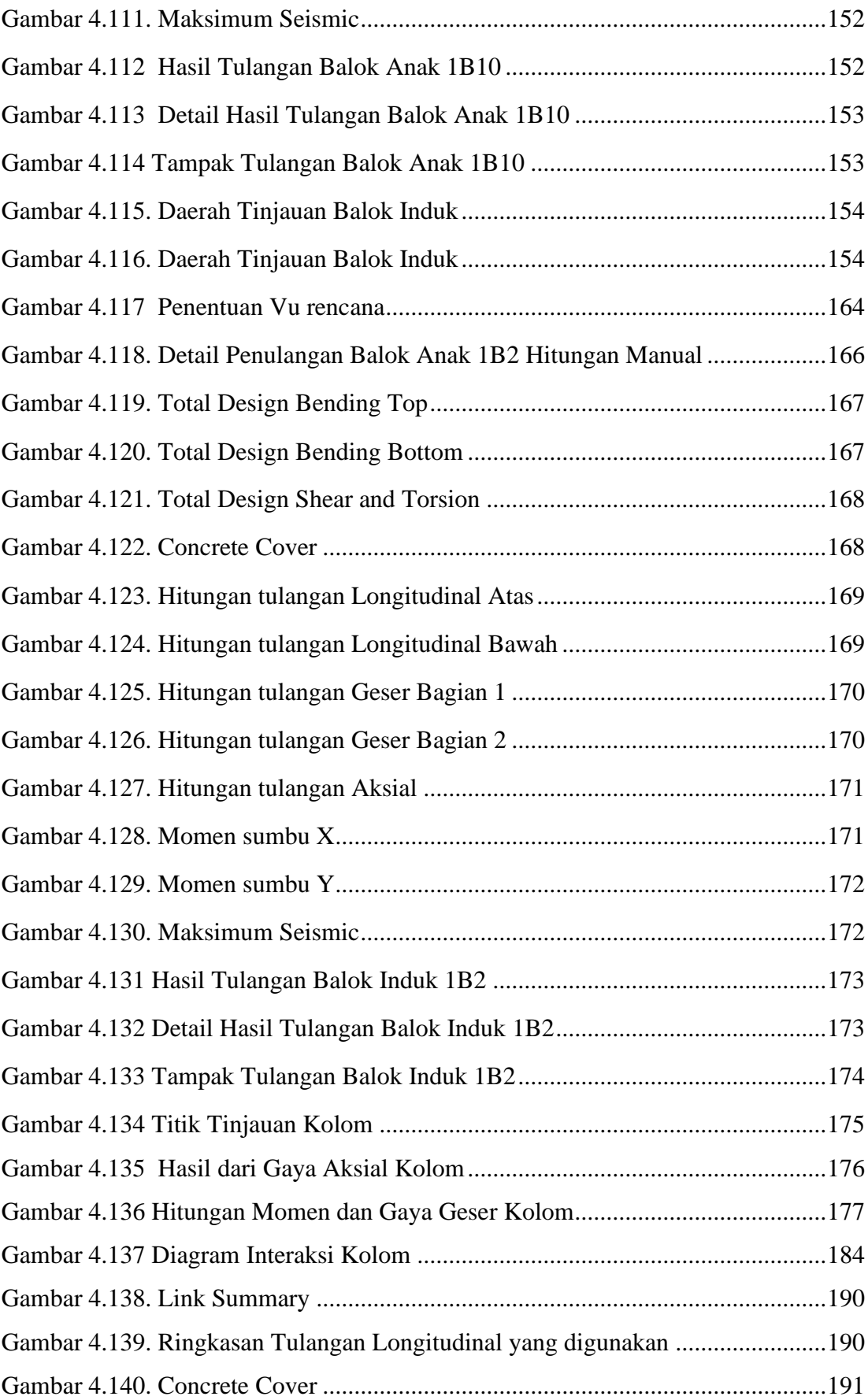

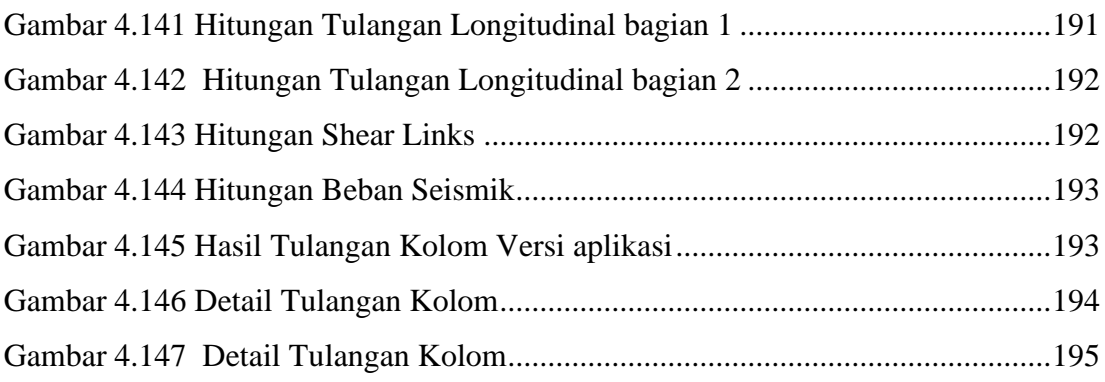

#### INPLEMENTASI KONSEP BUILDING INFORMATION MODELING DALAM PERANCANGAN STRUKTUR BANGUNAN TAHAN GEMPA MENGGUNAKAN SISTEM RANGKA PEMIKUL MOMEN KHUSUS (SPRMK)

(Studi Kasus: Hotel Gading Homestay Yogyakarta)

Adji Wiranata<sup>1</sup>, Taufik<sup>2</sup>, Program Studi Teknik Sipil, Fakultas Teknik Sipil dan Perencanaan **Universitas Bung Hatta** Email: ajiwiranat710@gmail.com<sup>0</sup> taufikfik88@rocketmail.com<sup>2)</sup>

#### **ABSTRAK**

Perkembangan teknologi memberikan manfaat bagi konstruksi gedung berbasis Building Information Modeling (BIM). Penelitian ini menghasilkan permodelan yang dirancang dengan Sistem Rangka Pemikul Momen Khusus (SRPMK) menggunakan Tekla Structures dan Tekla Structural Designer dengan tinggi 24,5 meter sebanyak 6 Lantai + 1 Lantai Dasar. analisis ini dihasilkan dimensi seperti pelat lantai dengan tebal 130 mm, balok anak memanjang 200 x 400 mm, melintang 200 x 300 mm, balok induk memanjang 300 x 600 mm, melintang 250 x 400 mm, serta kolom lantai Dasar sampai lantai 5 550 x 700 mm serta lantai 6 dan lantai lift 450 x 600 mm.

Kata Kunci : BIM, Struktur, SRPMK, Tekla Structures, Tekla Structural Designer.

Pembimbi Ir. Taufik. N.T

xviii **UNIVERSITAS BUNG HATTA** 

#### IMPLEMENTATION OF BUILDING INFORMATION MODELING CONCEPT FOR DESIGN EARTHQUAKE RESISTANT BUILDING STRUCTURE WITH SPECIAL MOMENT BEATING FRAME SYSTEM (Case Study: Gading Homestay Hotel Yogyakarta)

Adji Wiranata<sup>1</sup>, Taufik<sup>2</sup>, Program Studi Teknik Sipil, Fakultas Teknik Sipil dan Perencanaan **Universitas Bung Hatta** Email: ajiwiranat710@gmail.com<sup>1</sup> taufikfik88@rocketmail.com<sup>2</sup>

#### **ABSTRAK**

Technology developments provide benefits for building construction based on Building Information Modeling (BIM). This research resulted in a model designed with a Special Moment Resisting Frame System (SRPMK) using Tekla Structures and Tekla Structural Designer with a height of 24.5 meters with 6 floors + 1 ground floor. This analysis produces dimensions such as a floor plate with a thickness 130 mm, longitudinal beams 200 x 400 mm, transverse 200 x 300 mm, main beams longitudinal 300 x 600 mm, transverse 250 x 400 mm, and ground floor columns to the 5th floor 550 x 700 mm as well as the 6th floor and lift floor 450 x 600 mm. Keywords: BIM, Structure, SRPMK, Tekla Structures, Tekla Structural Designer.

**ftim** Ir. Taufik M.T

# **BAB I PENDAHULUAN**

### **1.1 Latar Belakang**

 Semakin majunya era perkembangan digital di Indonesia saat ini, perkembangan teknologi informasi yang semakin pesat ini memberikan banyak manfaat di berbagai bidang, khususnya di bidang konstruksi bangunan gedung. Salah satu teknologi informasi yang dimaksud yaitu *Building Information Modeling* (BIM). *Building Information Modeling* adalah suatu konsep yang digunakan untuk desain bangunan, konstruksi, dan manajemen, yang terdiri dari sistem, pengelolaan, cara-cara atau urutan perjalanan dari pelaksanaan proyek yang dilaksanakan sesuai dengan hal yang berkaitan terhadap semua bentuk bangunan yang dikelola. (Kementerian PUPR, 2018).

 Namun, pada kenyataannya, penerapan konsep perancangan struktur dengan konsep BIM *(Building Information Modelling)* di Indonesia ini masih sangat minim digunakan oleh beberapa perusahaan proyek konstruksi di lapangan, khususnya proyek konstruksi gedung. Umumnya mereka menggunakan *software* yang sudah terbilang umum digunakan di bidang tersebut, seperti *Autocad* yang digunakan untuk desain gambar dan permodelan gedung, *ETABS* dan *SAP 2000* yang digunakan untuk permodelan analisis struktural, dan *Microsoft Project* yang digunakan untuk penjadwalan proyek konstruksi. Kehadiran konsep teknologi ini dengan metode berbasis *Building Information Modeling* ini nantinya dapat mengurangi dan memperbaiki kekurangan yang ada pada metode biasa yang sering digunakan tersebut, yang mana terjadi kesalahan yang disebabkan oleh kurang teliti dalam suatu perhitungan serta diharapkan dapat mengurangi adanya ketidakefektivitas selama proses perancangan maupun pelaksanaan proyek.

 Dalam pelaksanaaan berbasis BIM ini, para *stakeholder* atau tim yang terlibat, saling bertukar informasi (baik data maupun geometri) serta berkerjasama dalam menghemat tahapan pembangunan atau konstruksi sehingga menghasilkan bangunan lebih mudah dioperasikan, serta dapat mengurangi produksi sisa-sisa proses sekaligus mengeluarkan biaya yang lebih murah. (Kementerian PUPR, 2018).

 Untuk *Software* atau aplikasi dengan konsep BIM *(Building Information Modelling)* ini, ada berbagai macam jenis yang banyak digunakan oleh para perancang

struktur ini, seperti *Autodesk Revit, Tekla Structures, Archicad, Cubicost*, *SketchUp, Lumion, 3DMax,* dan lain-lain. Pada penulisan tugas akhir ini, *software* BIM *(Building Information Modelling)* yang akan digunakan untuk melakukan permodelan pada proyek konstruksi gedung tersebut adalah *software Tekla Structures. Tekla Structures* adalah software berbentuk pemodelan 3D yang mempermudah akses pemakainya untuk menganalisa secara nyata dan detail yang setelahnya digunakan untuk fabrikasi sebuah konstruksi atau bangunan. *Software* ini juga menambahkan informasi pada penjadwalan suatu proyek yang biasa disebut permodelan 4D (empat dimensi), sehingga mendapatkan informasi pada manajemen proyek yang bagus, serta membantu dalam menganalisa model 3D (tiga dimensi) yang telah dibuat sebelumnya.

 Tekla Structures ini juga memiliki aplikasi perancangan struktur, khsusunya perancangan struktur kegempaan yaitu *Tekla Structural Designer* (TSD), *Tekla Structural Designer* (TSD) ini adalah *software* yang digunakan yang menggabungkan desain dan analisis dalam satu model yang nantinya para perancang dapat mendesain bangunan tersebut dengan aman, efektif dan lebih cepat. (Trimble, 2016).

 Sebagai pendukung dari penelitian tersebut, bahan atau lokasi studi kasus perancangan gedung dengan konsep BIM *(Bulding Information Modelling)* yang nantinya diterapkan untuk menyelesaikan Tugas Akhir ini yaitu di Hotel Gading Homestay Yogyakarta. Alasan pemilihan gedung ini ialah penulis telah memperoleh data ini berdasarkan hasil studi penelitian dan pengambilan data gedung tersebut di lapangan.

### **1.2 Rumusan Masalah**

Menurut latar belakang yang telah dibahas, dirumuskan berbagai permasalahan sebagai berikut:

- 1. Bagaimana penerapan perancangan gedung berbasis *Bulding Information Modelling* (BIM) pada proyek Hotel Gading Homestay Yogyakarta dengan menggunakan *Tekla Structural Designer*?
- 2. Bagaimana langkah-langkah dalam merancang gedung Hotel Gading Homestay Yogyakarta dengan analisa struktur berkonsep permodelan 3D melalui software *Tekla Structural Designer* berkonsep SRPMK (Sistem Rangka Pemikul Momen Khusus)?

3. Apa kelebihan dan kekurangan perancangan berkonsep BIM menggunakan software *Tekla Structures*?

# **1.3 Maksud dan Tujuan**

 Maksud dari penelitian ini adalah untuk menambah pengetahuan dan pemahamaan bagaimana perancangan struktur gedung yang baik dengan konsep *Building Information Modelling* (BIM) dengan aplikasi *Tekla Structural Designer* dan *Tekla Structures* ini sesuai standar yang telah ditentukan.

Tujuan dari penelitian ini adalah:

- 1. Menjelaskan langkah-langkah pelaksanaan pekerjaan struktur Hotel Gading Homestay Yogyakarta. dengan menggunakan software *Tekla Structure*s dan *Tekla Structural Designer* yang berbentuk analisis struktur beserta pembebanannya.
- 2. Memperoleh dan mengetahui hasil dari desain struktur gedung berbasis *Building Information Modelling* (BIM) dengan aplikasi *Tekla Structures* dan *Tekla Structural Designer* dengan konsep permodelan 3D dengan analisa struktur metode SRPMK (Sistem Rangka Pemikul Momen Khusus) yang sudah ditetapkan sesuai peraturan SNI yang telah berlaku di Indonesia.
- 3. Mengevaluasi dan membandingkan kelebihan dan kekurangan penerapan BIM dengan software *Tekla Structure*s.

# **1.4 Manfaat Penelitian**

Manfaat yang dapat diperoleh dari penelitian ini antara lain sebagai berikut.

- 1. Memberikan penjelasan tentang salah satu software BIM, yaitu *Tekla Structures* dengan berbagai keunggulan yang ada yang dapat dijadikan referensi untuk perencana atau pelaksana proyek yang nantinya bisa dijadikan solusi alternatif dalam pengefisiensian waktu dalam proses pembuatan pemodelan gambar dan perancangan detail struktur gedung.
- *2.* Menjadikan hasil penelitian ini sebagai bahan referensi untuk menambah bahan penelitian dan pengetahuan terkait desain bangunan dan penggunaan program analisis struktur berbasis BIM khususnya aplikasi *Tekla Structures.*
- 3. Menjelaskan uraian tentang bagaimana cara mengoperasian software *Tekla Structures* khususnya pada pemodelan awal bangunan gedung 3D (tiga dimensi)

dan *Tekla Structural Designer* yang difokuskan pada pembebanan gedung tahan kegempaan dengan metode SRPMK (Sistem Rangka Pemikul Momen Khusus)**.**

4. Memberi pemahaman dan solusi yang terbaik bagi para perancang struktur dengan membandingkan antara perancangan gedung dengan metode BIM dengan metode konvensional atau metode yang biasa diterapkan di lapangan.

## **1.5 Batasan Masalah**

Ruang lingkup dari penelitian ini adalah sebagai berikut.

- 1. Permodelan ini dilakukan pada proyek gedung Hotel Gading Homestay Yogyakarta yang terdiri dari 6 lantai  $+1$  lantai dasar.
- 2. Pemodelan yang dilakukan menggunakan aplikasi perangkat lunak (*software*) *Tekla Structures* Educational 2022 dan *Tekla Structural Designer Educational 2022.*
- 3. Objek yang dimodelkan berupa struktur beton bertulang yaitu pelat lantai, balok, dan kolom, beserta detail tulangannya.
- 4. Dilakukan perhitungan analisis struktur mulai dari pelat lantai, balok, dan kolom,
- 5. Persyaratan untuk perhitungan beton bertulang mengacu pada SNI-2847-2019 tentang Persyaratan Beton Struktural untuk Bangunan Gedung.
- 6. Persyaratan untuk perhitungan gempa yang digunakan adalah mengacu pada aturan SNI-1726-2019 tentang Tata Cara Perencanaan Ketahanan Gempa untuk Struktur Bangunan Gedung dan Nongedung.
- 7. Persyaratan untuk beban minimum yang digunakan mengacu pada PPURG 1989 tentang Pedoman Perencanaan Pembebanan Untuk Rumah dan Gedung dan SNI 1727:2020 tentang beban desain minimum dan kriteria terkait untuk bangunan gedung dan struktur lain.
- 8. Perancangan ini tidak meninjau analisis manajemen dan pembiayaan.

## **1.6 Sistematika Penulisan**

 Agar penulisan tugas akhir ini menjadi tugas akhir yang tersusun secara teratur, sistematis dan tidak menyimpang maka secara keseluruhan penulis membuat sistematika penulisan sebagai berikut :

### **BAB I PENDAHULUAN**

 Pada bab ini dijelaskan tentang latar belakang masalah, rumusan masalah yang direncanakan, maksud dan tujuannya, manfaat dalam penelitian ini, batasan dalam permasalahan, dan sistematika dalam penulisan tugas akhir ini.

### **BAB II TINJAUAN PUSTAKA**

 Pada bab ini dijelaskan tentang dasar teori atau disebut juga dengan penjelasan umum yang berhubungan dengan judul tugas akhir ini, serta strategi atau cara yang tepat yang digunakan sebagai pedoman yang digunakan untuk mendukung dalam proses penyelesaian tugas akhir ini.

## **BAB III METODOLOGI PENELITIAN**

 Pada bab ini dijelaskan tentang skema gambaran atau langkah-langkah yang dilakukan untuk mendapatkan hasil dan pembahasan dari Tugas Akhir ini.

# **BAB IV HASIL DAN PEMBAHASAN**

 Pada bab ini dijelaskan tentang langkah-langkah dalam memodelkan gambar struktur yang bersumber dari data yang diperoleh di lapangan dengan mencari nilai *preliminary desain* terlebih dahulu yang selanjutnya dimodelkan menggunakan aplikasi *Tekla Stuctures* dan untuk pembebanan dengan metode SRPMK (Sistem Rangka Pemikul Momen Khusus) menggunakan apikasi *Tekla Structural Designer*  yang nantinya didapat hasil akhir berupa pemodelan struktur yang telah dibuat pembebanannya, kemudian dilakukan analisa gravitasi, analisa pembebanan vertikal dan horizontal akibat beban gempa, perhitungan struktur atas gedung, serta analisis dan pembahasan.

### **BAB V KESIMPULAN DAN SARAN**

 Pada bab ini dijelaskan kesimpulan dan saran dari pembahasan penulisan tugas akhir ini.